# **How to Share and Embed 'The End of Covid' Video**

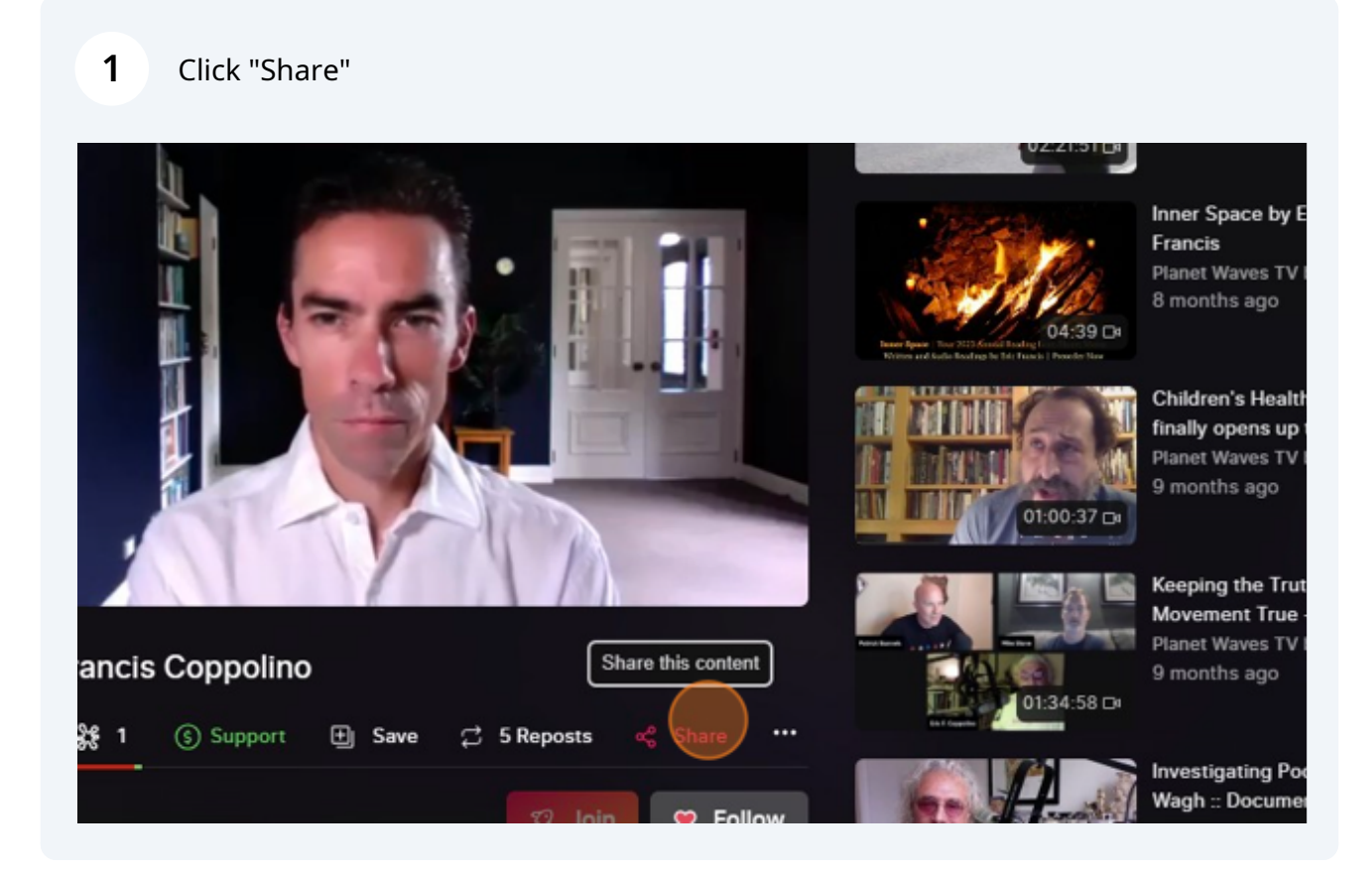

### Click here.

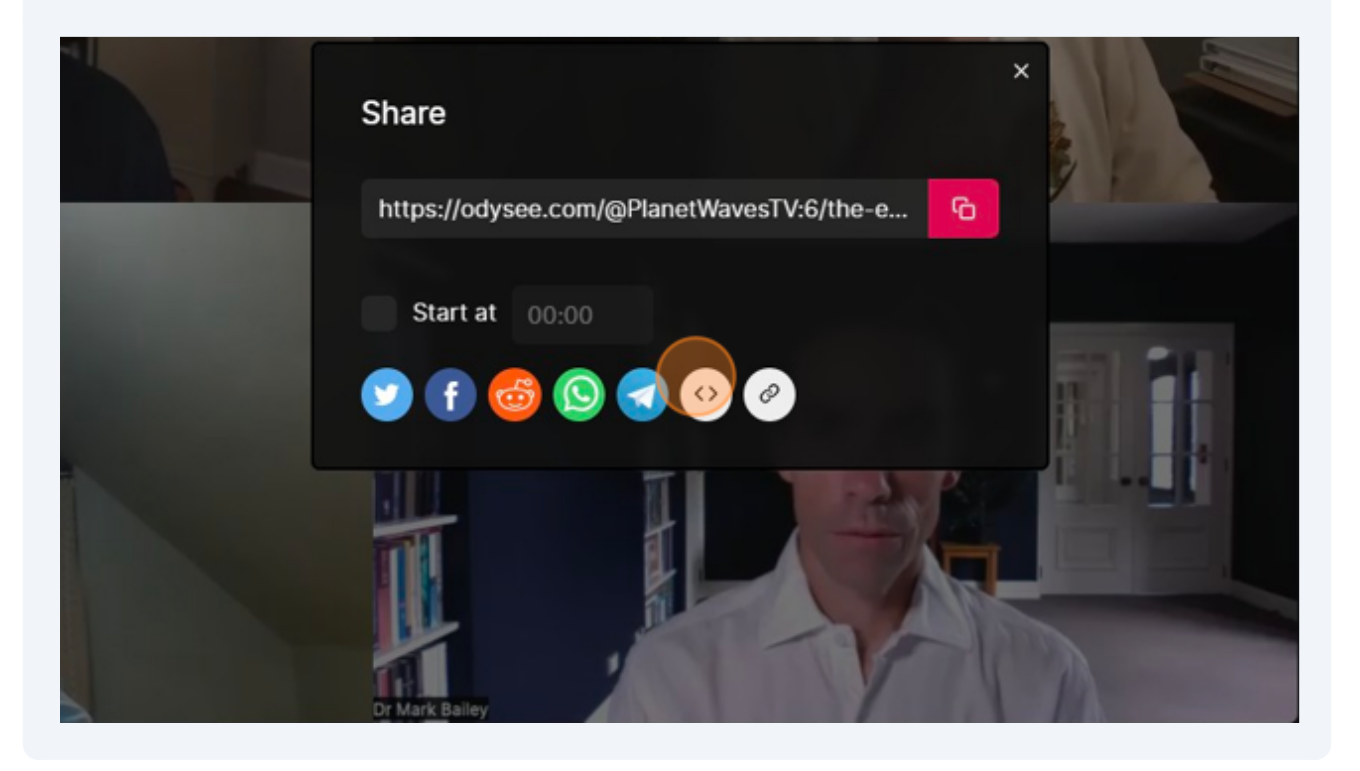

## Copy embed link

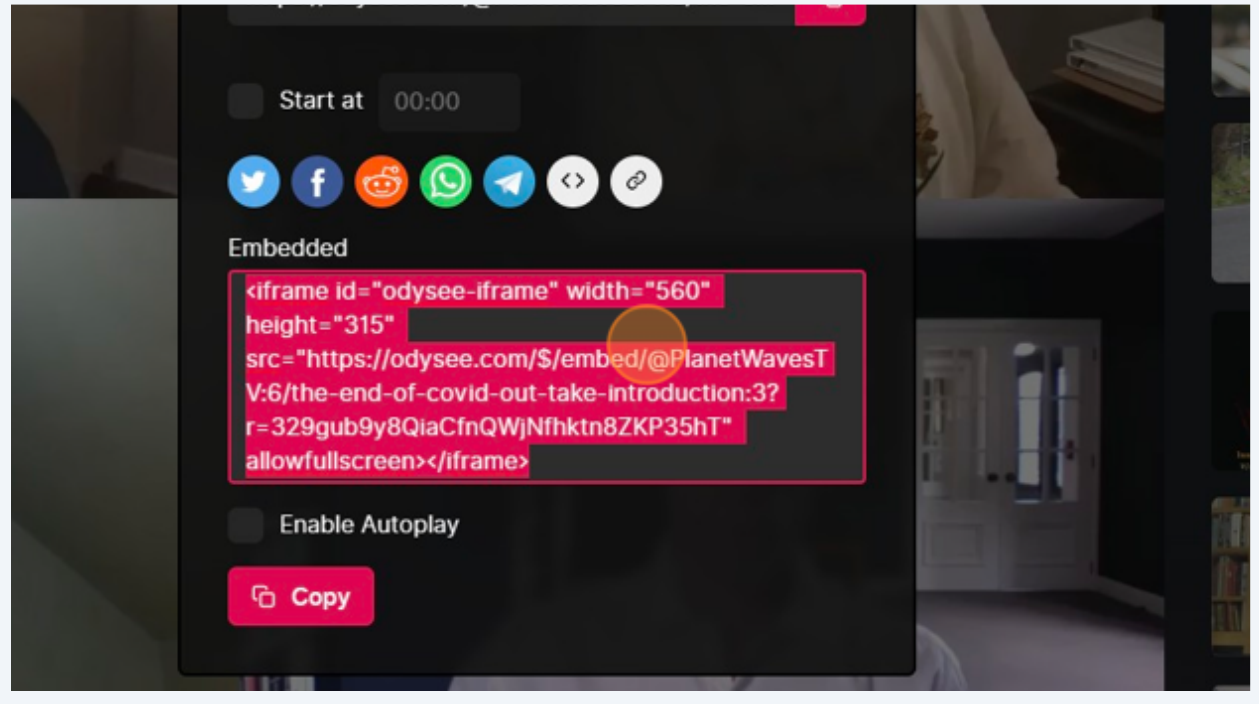

**4** Paste into text editor of article

#### **Q.L/Caption**

is Alec Zeck, talking about his forthcoming project The End of Covid. I will be introducing 1990s natal astrology, pa ogram.

avesfm.substack.com/p/open-letter-to-prof-denis-rancourt" target=" blank" rel="noopener">Open Letter to Denis Rancourt a href="https://planetwavesfm.substack.com/p/why-is-robert-f-kennedy-ir-running" target=" blank" rel="noopener">Why is , though in a different style.

see.com/\$/embed/@PlanetWavesTV:6/Alec-interview(1):6?r=329gub9y8QiaCfnQWjNfhktn8ZKP35hT" width="800" height="450" allo ay: inline-block; width: 0px; overflow: hidden; line-height: 0;" class="mce\_SELRES\_start"></span></iframe>

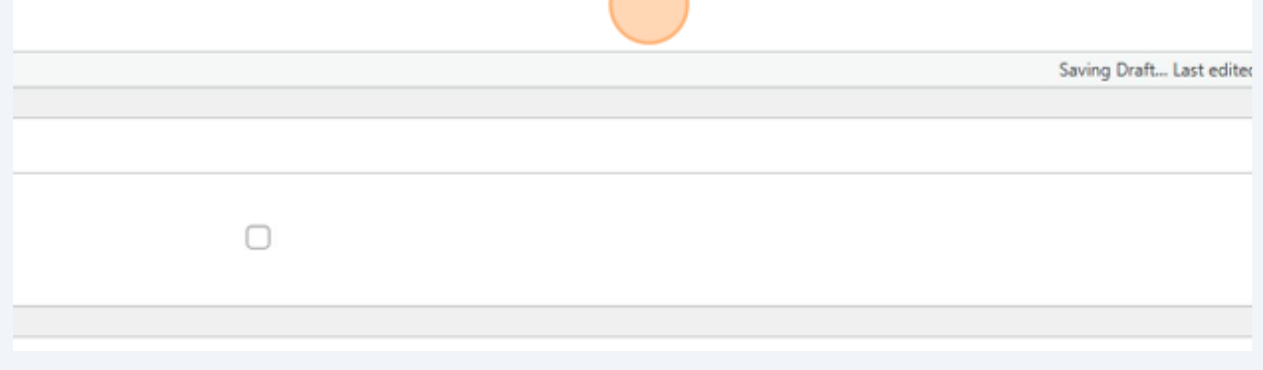

#### **5** Adjust width to 800 and height to 450

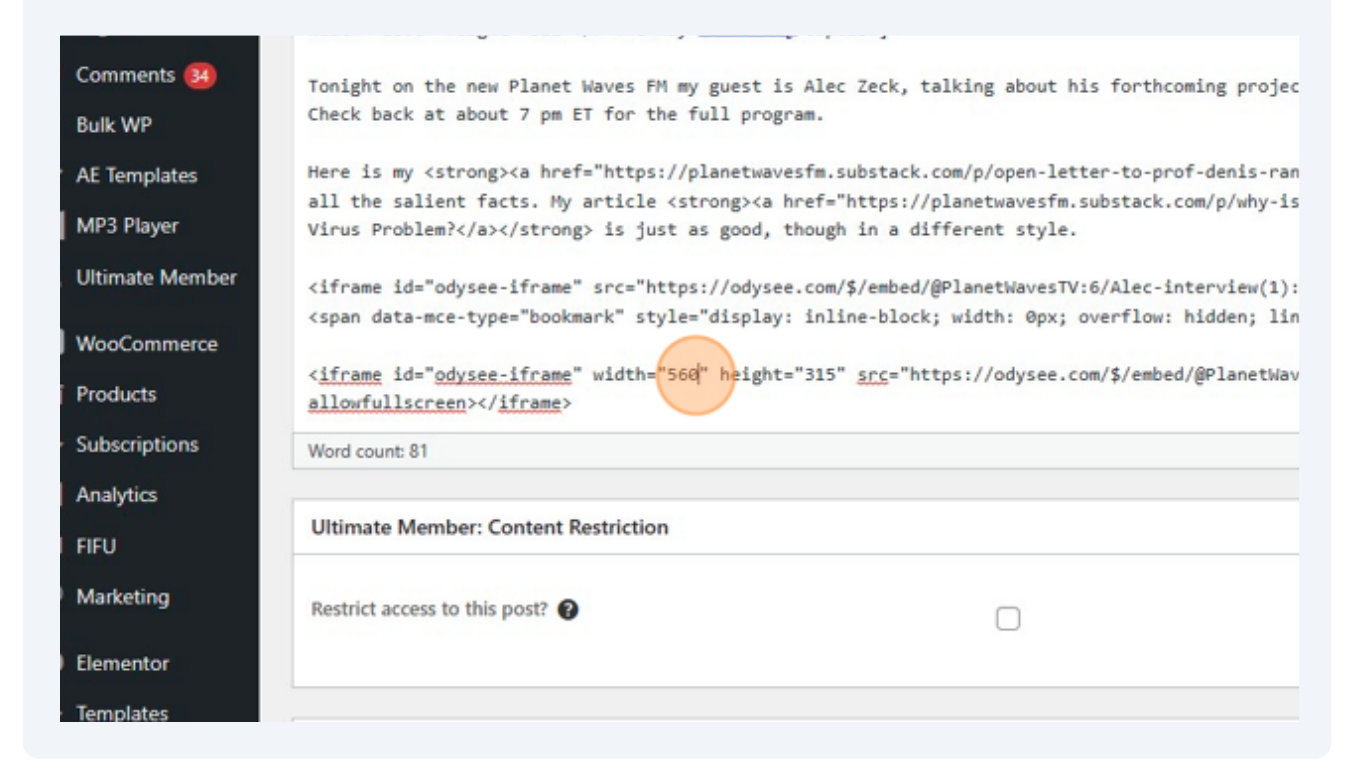